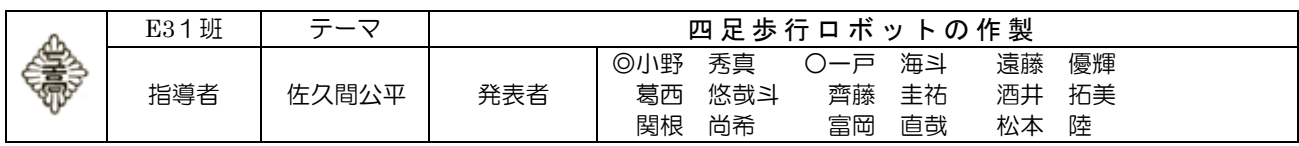

# 1 研究の目的

 自然災害が相次ぐ中、TV やインターネットなどで地震や水害などの災害で被災した人間を救 助したりすることなどを目的として設計された救助用ロボットや「はやぶさ」などの宇宙探索機 ロボットさらには、AI を搭載した知能を持ったロボットなどの最新鋭のロボットを見ることが 多くなり私たちは興味を持ちました。そこで私たちは、そのロボットの基礎であり、二足より歩 行の際の安定性に優れ、六足よりコストパフォーマンスが良い四足歩行ロボットを製作すること にしました。

## 2 年間計画

4月(年間計画の作成・テーマの設定情報収集)

- 5月(設計と製作、作業)
- 6月
- 7月
- 8月
- 9月
- 10月(発表資料の準備)
- 11月
- 12月(課題研究発表会)
- 3 製作にあたって
- ①プログラム班
- 1.まず、ロボットのプログラムをするために arduino について調べる。
- 2.サーボモータを複数制御できるようにする。
- 3.サーボモータを角度&速度制御できるようにする。

②CAD 班

- 1.インターネットを利用して色々なロボットの形を調べる。
- 2.ロボットの形を決め、FreeCAD でモデルを作成する。
- 3.3D プリンターと手作業でロボットのボディを作製する。
- 4. サーボモータ (8個)や基盤などの取り付けをする。

## 4 主な使用材料

サーボモータ(ヴィストン社 標準サーボモータータイプ 2 型番:VS-95647) ユニバーサルプレート(TAMIYA 社 ユニバーサルプレート L) アングル材 軸受け材 フィラメント(PLA+樹脂:3D プリンターで使用) アルディーノ UNO サーボドライバー(PCA9685)

### 5 製作

① 理論

トルク

ここで言うトルクとはざっくり「サーボの力」のことです。 つまり、「1[cm]先で N[kg]のものを持ち上げられる力を出せる」という意味になります。 もし、トルクが荷重に対して十分でないとロボットはうまく動きませんし、最悪の場合サーボが壊 れてしまうことがあります。そのため、必要トルクをしっかりと決めて設計することが大切です。 必要トルクは、次の式から概算できます。

(機体重量 + 持ち上げたい重量)× 9.8 ≦ 必要トルク ÷ 軸間距離・・・① 9.8は、重力加速度

次に、必要トルクを求めます。

((機体重量 + 持ち上げたい重量)×9.8)× 軸間距離 ≦ 必要トルク・・・② 機体重量0.5kg 持ち上げたい重さ0.1kg 軸間距離96mmである。

機体重量、持ち上げたい重さ、軸間距離を式②に代入すると、  $((0.5+0.1) \times 9.8) \times 96 \times 0.01 = 5.6448$  (N · CM)

今回私たちの班で使用したサーボの出力は4.6Kg・m であり、トルクに換算したものは、 T=4.6×9.8×100=4508〔N・CM〕となります。 よって4508〔N・CM〕>5.6448〔N・CM〕となり、今回使用したサーボならば理論上余 裕を持ってロボットを動かせることができます。

② プログラミング内容の概要・説明 私たちは多くあるプログラムの中で、ロボットの制御に適している aruduino という制御基盤を使用 しました。 #include <PCA9685.h>

#include <Wire.h>

 $\#$ include  $\leq$ Wire h $\geq$ #include <PCA9685.h> //PCA9685 用ヘッダーファイル

PCA9685 pwm = PCA9685(0x40); //PCA9685のアドレス指定 PCA9685 pwm2 = PCA9685(0x41); //PCA9685 のアドレス指定

#define SERVOMIN 150 //最小パルス幅 (標準的なサーボパルスに設定) #define SERVOMAX 600 <br>
//最大パルス幅 (標準的なサーボパルスに設定)

void setup $0 \frac{1}{2}$ pwm.begin(); <br> //初期設定 (アドレス 0x40 用) pwm.setPWMFreq(60); //PWM 周期を 60Hz に設定 (アドレス 0x40 用) pwm2.begin(); //初期設定 (アドレス 0x41 用) pwm2.setPWMFreq(60); //PWM 周期を 60Hz に設定 (アドレス 0x41 用)

servo write $(0,0);$ servo write $(1,180)$ ; servo\_write $(2,180)$ ; servo write $(3,0);$ servo\_write(4,0); servo write(5,180); servo write $(6,180)$ ;

```
servo_write(7,0);delay(500);
}
int n=90, m=90,dir n=0,dir m=0;
void loop() { // loop 関数は以下の命令を繰り返し動作させます。
servo_write(0,0); //(例)servo_write(0,0)servo_write(1,145);
servo_write(2,160); http://サーボドライバーの 0 番を 0 度の位置に動かす。
servo write(3,10);
servo write(4,0);servo_write(5,180);
servo_write(6,100);
servo write(7,30);
delay(1000); // 次の動作までの時間を遅延させる。
servo write(0,25);
servo write(1,145);
servo_write(2,160);
servo write(3,0);servo write(4,0);servo write(5,180);
servo_write(6,180);
servo_write(7,110);delay(1000);
servo write(0.25);
servo_write(4,0);servo_write(1,130);
servo write(5,100);
servo write(2.130);
servo_write(6,90);
servo_write(3,10);
servo_write(7,40);
delay(1000);
}
void servo_write(int ch, int ang){ //動かすサーボチャンネルと角度を指定
  ang = map(ang, 0, 180, SERVOMIN, SERVOMAX); \ell/\hat{B}度(0 \sim 180) を PWM のパルス幅
 (150~600)に変換
   pwm.setPWM(ch, 0, ang);
   pwm2.setPWM(ch, 0, ang);
  // delay(1);}
```
#### ③ 実際の製作

Free CAD を用いて各部品の3D モデルを作成しデータを「STL」形式に変換、3D プリンターで部 品を製作した。3D モデルについては何度も修正を重ね、当初予定していた設計よりも構造がシンプ ルになり材料の削減、強度アップをすることが出来た。

ボディーについてはユニバーサルプレートを加工して製作した。

組み立てでは使うねじの選定、サーボモータの角度を調整し部品に取り付けなどを行いロボットを完 成させた。

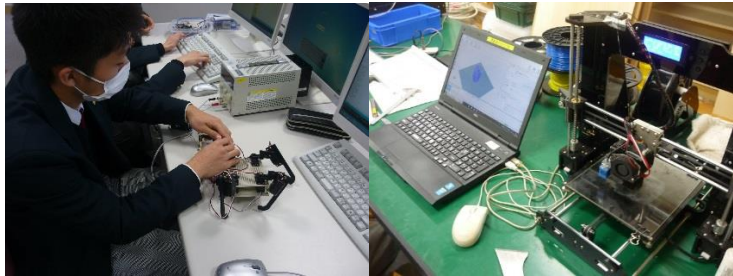

### 6 結果と今後の課題

 プログラミング班は、サーボモータを複数制御することや複数制御を行うにあたって自分たちが一 からプログラミングを行いロボットの動作、歩行させることができました。しかし、出来上がったロ ボットの動きを滑らかにしたり、正確に歩行させたりすることができず動きに満足できないところが ありました。

 実際は赤外線操作により遠くから機体を操作したり、サーボモータの速度制御によって機体の動き をよくしたりすることなどは時間がとれずに断念したので今後の課題として、もう少し効率よく調べ 物をしたり、事前に準備や知識を補っておくことが大事ではないかと思いました。また、班の中でし っかりと情報共有をしてどのくらい進んでいるのか、次に何をするのかを確認したりすることも大事 ではないのかと思いました。

### 7 感想

 この課研を通して、グループでの協調性やロボットを作るに当たって様々なことをあらためて知る ことができ普通の授業では学ぶことのできないことを学ぶことができました。自ら考えて調べて製作 に移すという作業は大変ではありましたが、この作業をグループ全員でやることによって改めて協調 性について学ぶことができたと思います。また、ロボットを作るにあたって授業では知ることがなか った技術がありそれらも知ることもできました。

 私たちはこの課研で失敗してなぜ失敗したのかを学ぶというのを繰り返して、失敗を失敗で終わら せない、何事も最後までやりきる精神と、最後まで挑み続けるチャレンジ精神を学びました。

私たちはこの二つの精神を忘れずに社会人になっても頑張りたいと思います。

#### 個人の感想

小野 秀真:今回の課研でグループでの協力がとても大事であるということを改めて知ることができ たので、人と協力することをこれからは大切にしていきたいと思います。

一戸 海斗:今回の課研を通してプログラミング班でロボットの動きを理解することができました。 また、製作班と共同で1つのものを作ることができ良い経験になりました。

関根 尚希:この課研で、ロボットを作るということがどれほど大変なのか知ることができました。 また、協調性の大切さも学ぶことができました。

遠藤 優輝:ロボットの設計を作って製作に移すという作業は、思ったよりも難しく想像通りになら ないことが多くて大変でしたがとても勉強になりました。

松本 陸 :この課研を通して、グループでの協調性や作業に対しての時間配分の大切さなどを改め て知ることができとても勉強になりました。

葛西 悠哉斗:今回の課研では、Free CAD での部品設計を担当し、設計の楽しさ、難しさを知ること ができ、いい経験になりました。また、協力しながら作業をすることが大切なことだと実感しました。 齊藤 圭祐:今回の課研で、グループで協力しながらやる大切さや授業では学ぶことの無かったプロ グラムを学ぶことができてとても勉強になりました。

酒井 拓美:課研を通して、ロボットを製作する難しさを知ることができました。また、仲間がいる ことで改善点を違う視点で見つけることができ仲間内での意見の確認の大切さを知れました。

富岡 直哉:今回の課研で班のメンバーと協力して作業することは、とても大切なことだと思いまし た。このことを忘れることなく今後に生かしていきたいと思います。